## **КАРТИРОВАНИЕ ТЕХНОЛОГИЧЕСКИХ ОПЕРАЦИЙ СБОРКИ И МОНТАЖА ЭЛЕКТРОННОЙ АППАРАТУРЫ**

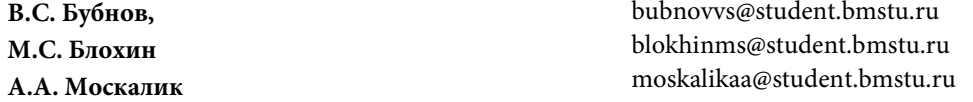

**МГТУ им. Н.Э. Баумана, Москва, Российская Федерация**

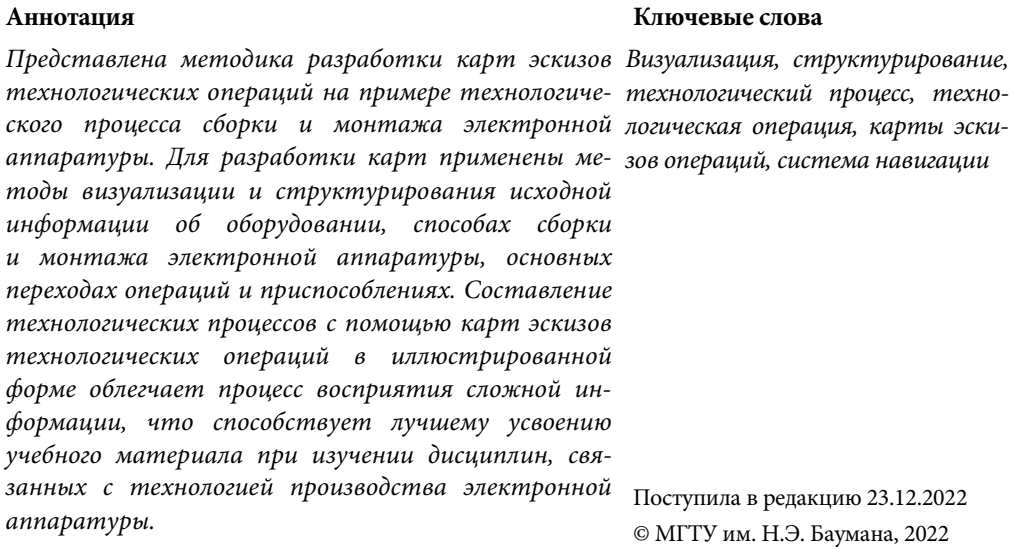

**Введение.** Традиционная технологическая документация включает маршрутные карты, карты технологического процесса, операционные карты, технологические инструкции, ведомости оснастки, которые выполняются в форме таблиц, и графических документов в виде карт эскизов, которые соответствуют требованиям Единой системы технологической документации.

Наличие средств автоматизированного проектирования и возможности информационных технологий позволяют применять новые инструменты для повышения производительности современного производства при использовании сложных современных технологических процессов [1].

Технологические процессы состоят из технологических операций. В производственных условиях используются различные средства иллюстрации операций. Пакеты оснащаются разнообразными приложениями для создания всевозможных проектов. Мощные специализированные инструменты проектирования для разработки технических иллюстраций гарантируют высокий уровень эффективности и точности при расчете параметров, проектировании аксонометрических чертежей, высокий уровень производительности и точное соответствие современным отраслевым стандартам качества и эффективности [2–4].

Качественная визуализация помогает при анализе данных и принятии решений на их основе [5]. При визуализации технологических процессов обычно представляют текущую информацию о состоянии оборудования и технологическом процессе в виде графического интерфейса [6]. В технологическом процессе выделяют отдельные операции для визуализации и формируют список операций в соответствии с маршрутом и переходов в порядке следования их в операциях. Переходы сопровождаются пояснительными текстами. Пользуясь этими данными, определяют содержание иллюстраций, разрабатывают файлы, программы-визуализаторы и программы-редакторы [7, 8].

Для изучения технологических процессов при подготовке технических специалистов в высших учебных заведениях требуется ввести такое программное обеспечение, для которого необходима адаптация с учетом специфики учебных задач, оперативной технической поддержки, гибкости и простоты использования.

Основной целью данной статьи является разработка образовательного инструмента для обучения процедуре разработки технологических процессов сборки и монтажа электронной аппаратуры с помощью карт эскизов технологических операций с применением средств визуализации и структурирования информации. Использование эскизов операций облегчает процесс восприятия сложной информации, а операционное методика технологического процесса в максимально иллюстративной форме позволяет сокращать время сборки по сравнению с традиционными формами оформления технологических процессов.

Модернизация и оптимизация образовательного процесса посредством внедрения интерактивных методов и современных технологий в методику обучения дают возможность улучшить качество образования и понимание технологических процессов студентами, при этом позволяя преподавателям уделять больше времени качественному объяснению более мелких подробностей такой сферы, как производство электронной аппаратуры. Это повышает эффективность самостоятельной работы студентов во время обучения.

**Визуализация технологических операций для составления операционных карт.** Для составления карт эскизов технологических операций исходная информация визуализируется в виде фотографий, эскизов, чертежей, схем, моделей. Примеры способов визуализации технологических операций представлены в табл. 1 [9, 10].

В картах эскизов операций могут использоваться отдельные или все способы визуализации информации в зависимости от видов операций и технологических процессов. Дополняя друг друга, разные виды визуализации создают общее образное представление об операции. Образное представление в сочетании с табулированной вербальной информацией дают полное представление о технологических операциях, которые, располагаясь по технологическому маршруту, образуют технологический процесс [11].

*Таблица 1*

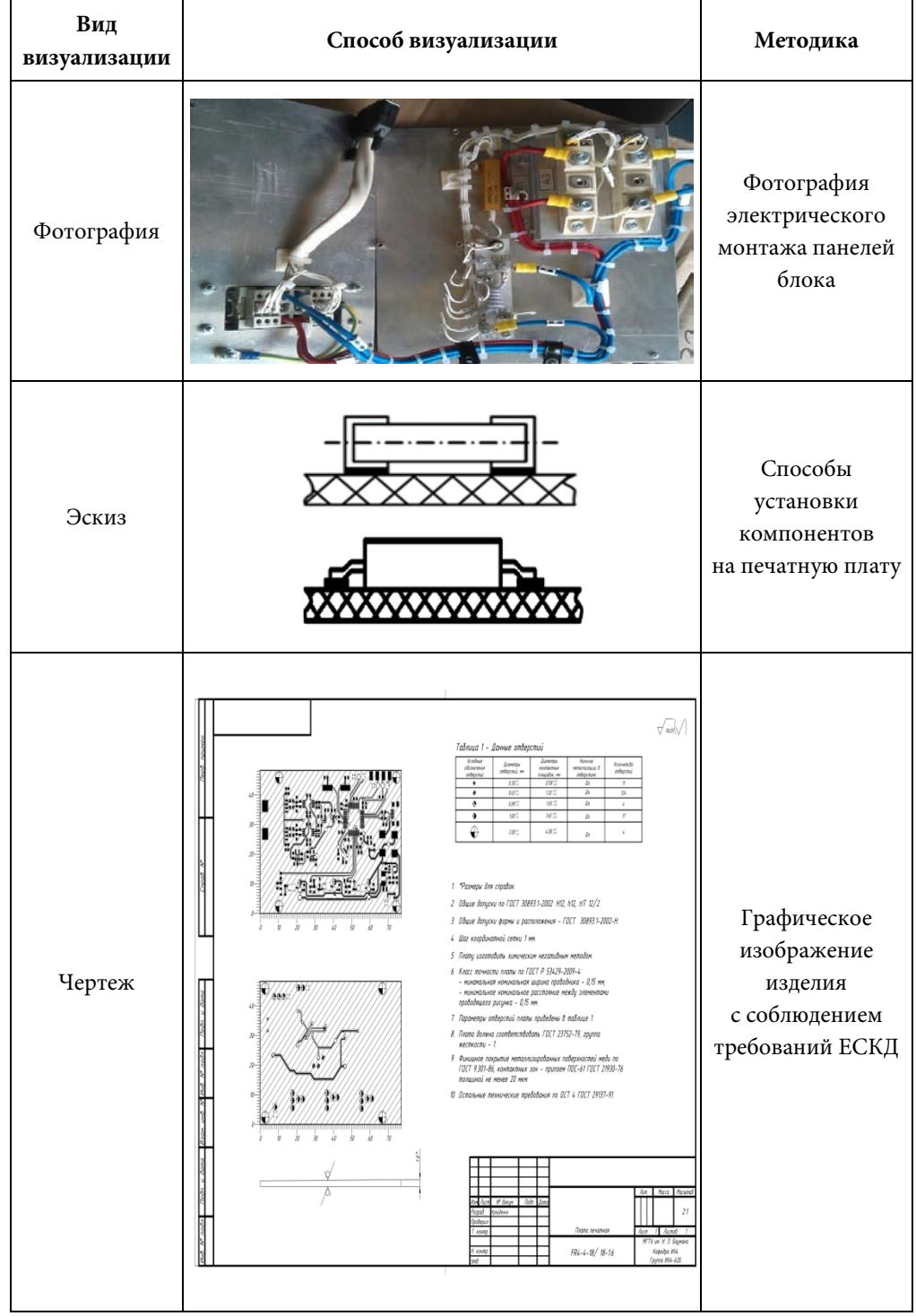

## **Способы визуализации графического представления операции**

*Окончание табл. 1*

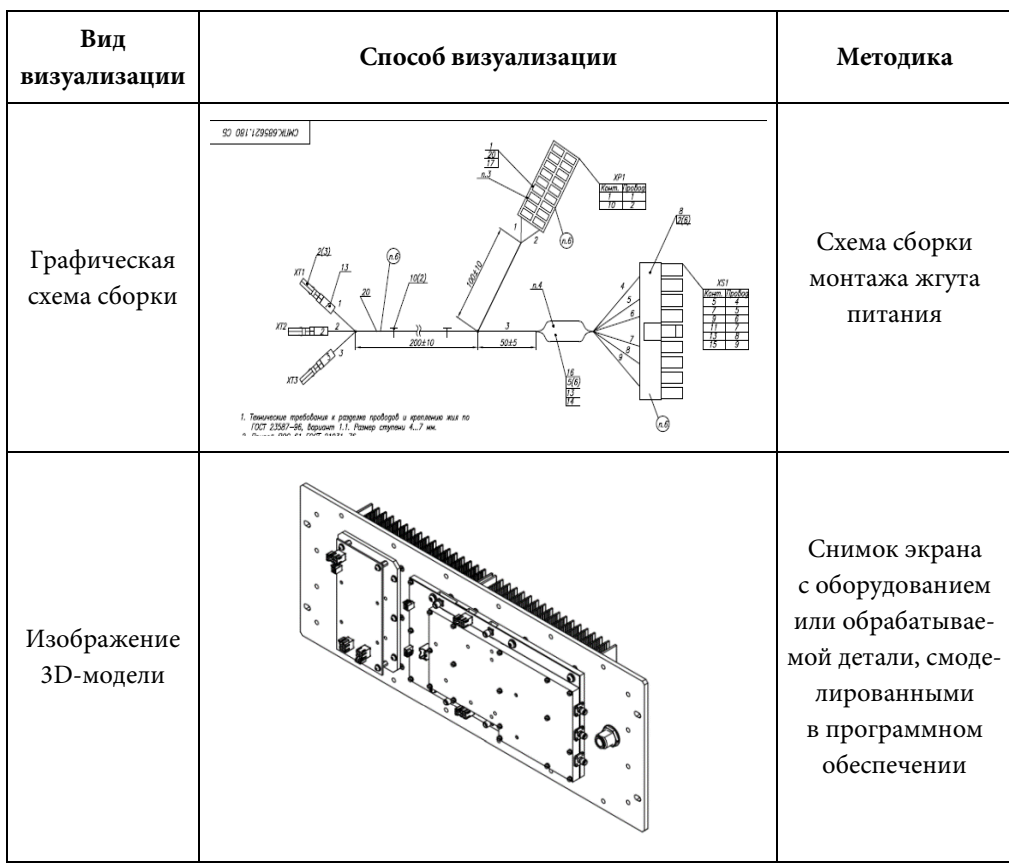

Технологические операции состоят из переходов, табулируемых в соответствии с типовыми шаблонами, в которые вносится информация о последовательности переходов, их обозначении и времени, необходимом для выполнения каждого перехода. Суммируя время выполнения переходов, определяют штучное время выполнения операции. Исходя из штучного времени технологического процесса, определяют возможность выполнения годовой программы выпуска, исходя из способов выполнения операций (в ручном режиме, с использованием полуавтоматического или автоматического оборудования).

Технологические операции подразделяют на группы в зависимости от их последовательности в ходе выполнения технологического процесса, деление происходит на основе фреймовых семантических сетей [12]:

- подготовительные операции;
- монтажные операции;
- пайка компонентов;
- вспомогательные (прочие) операции;
- завершающие операции.

Шаблон для составления карты эскизов операций представлен на рис. 1.

Исходная информация для составления карт эскизов технологических операций предварительно структурируется. Структурирование исходной информации представлено в табл. 2.

Пример карты эскизов технологической операции представлен на рис. 2.

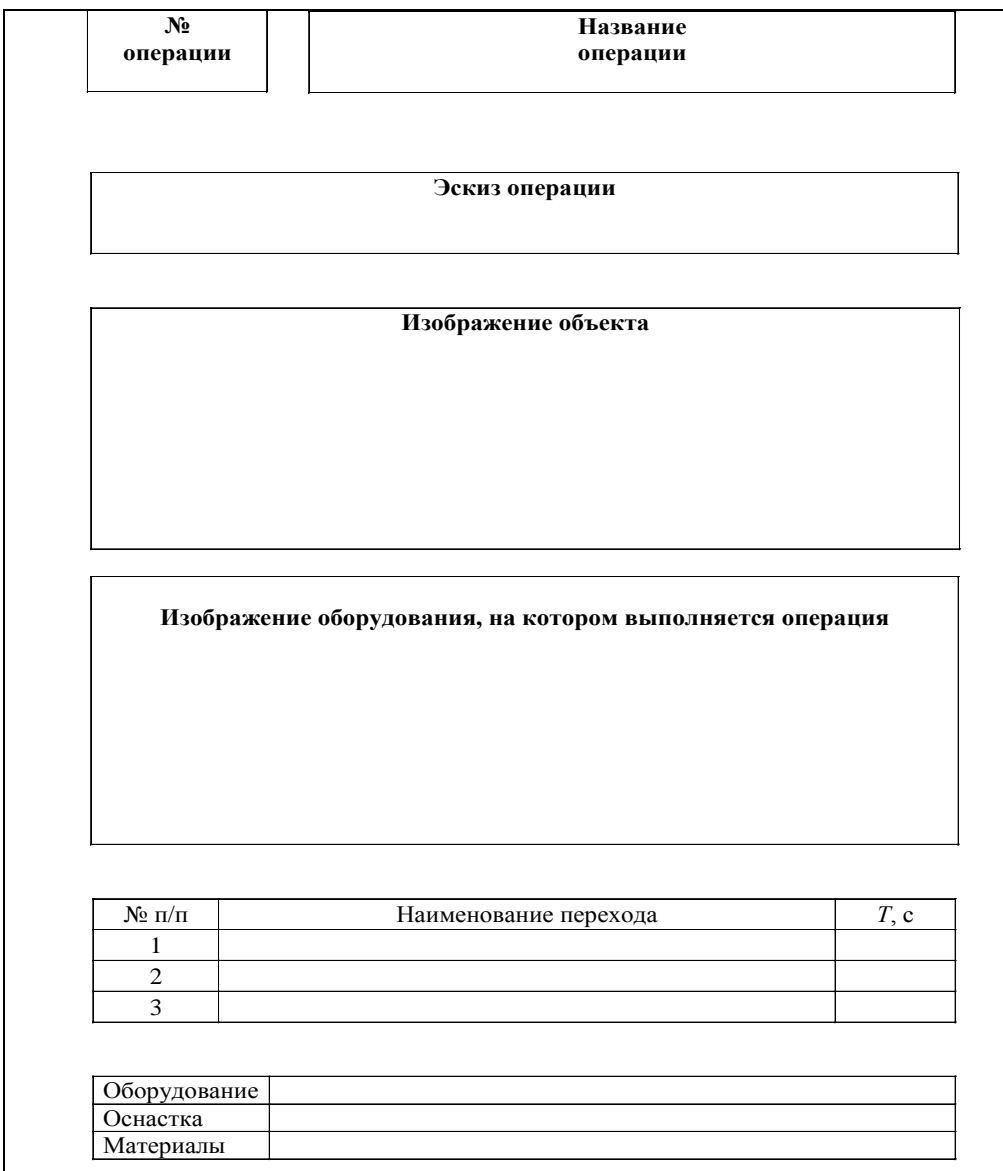

**Рис. 1.** Шаблон карты эскизов операций для структурирования исходной информации

*Таблица 2*

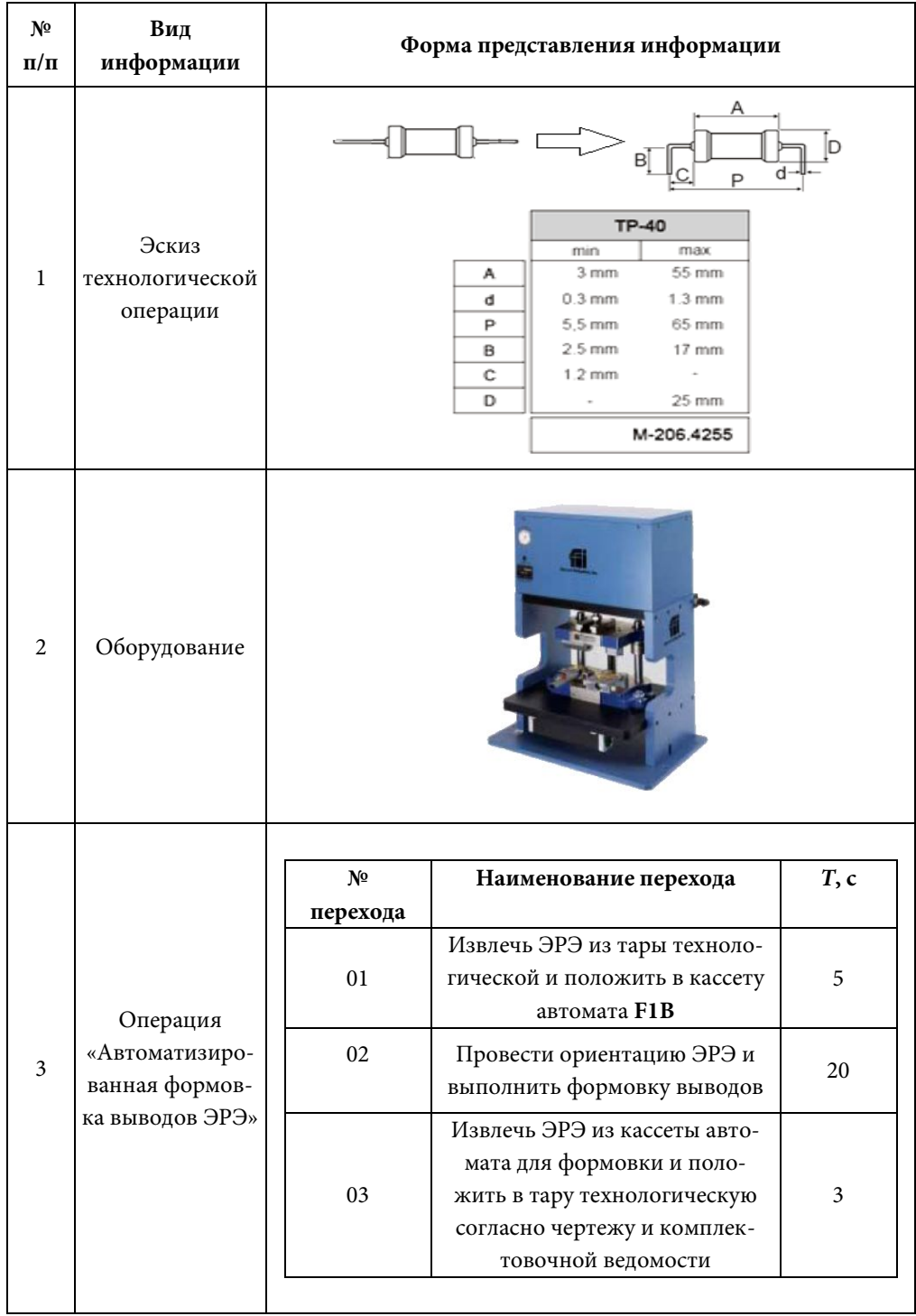

# **Структурирование исходной информации для составления карт эскизов технологических операций**

#### Картирование технологических операций сборки и монтажа электронной аппаратуры

### *Окончание табл. 2*

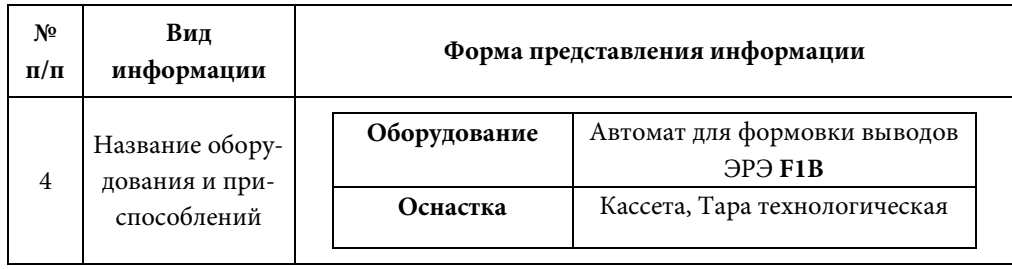

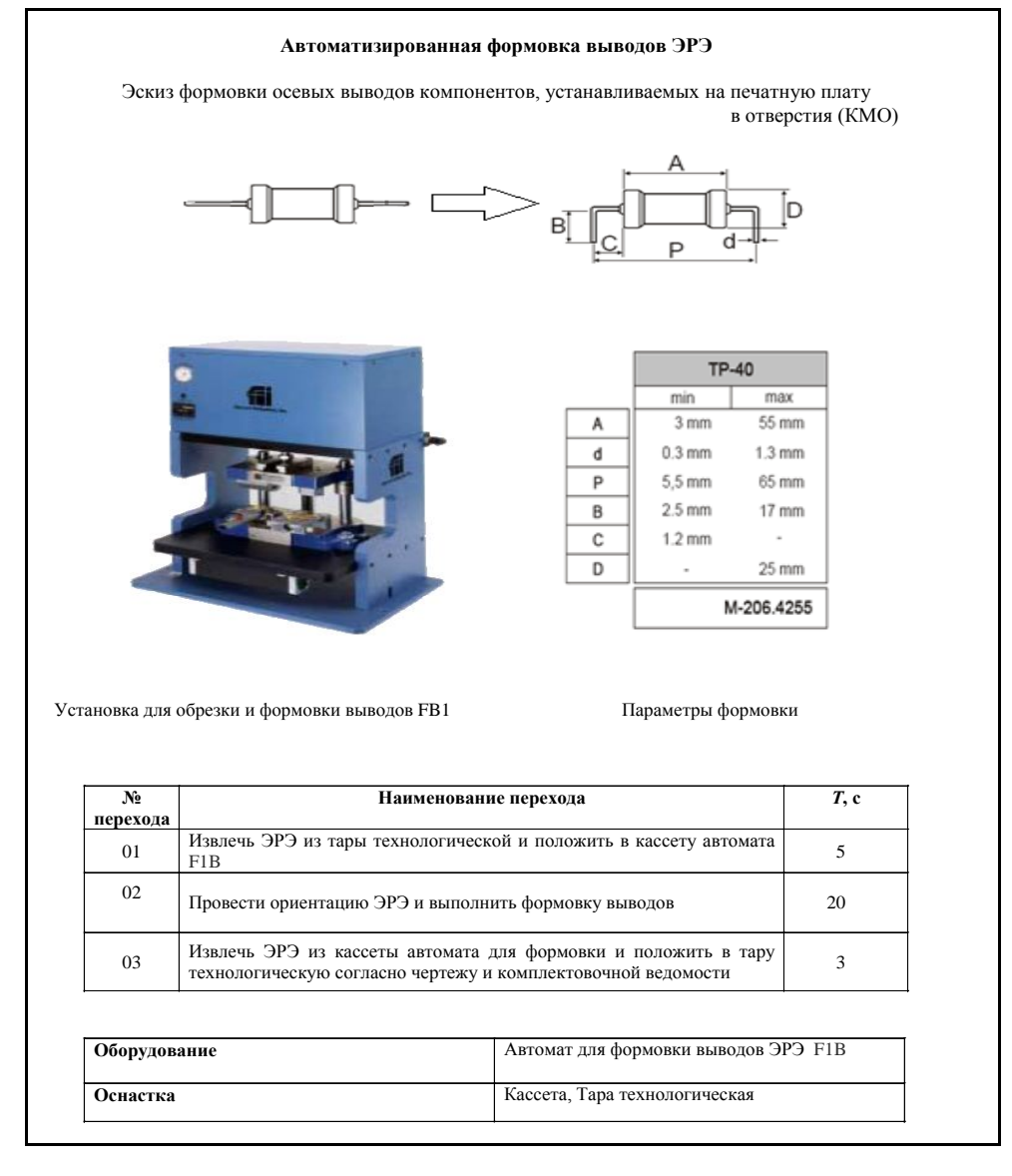

#### **Рис. 2.** Пример карты эскиза технологической операции

Политехнический молодежный журнал. 2023. № 02 7

Для использования карт эскизов технологических операций для составления технологических процессов при изучении дисциплины «Технология производства электронной аппаратуры» разработана поисковая навигационная система по шаблону комбинированного типа [13]. Навигационная система комбинированного типа состоит из двух страниц. Первая страница позволяет выбрать основную группу операции по ее функциональному значению в технологическом процессе. На второй странице представлены все операции, входящие в выбранную группу с визуализацией графического представления операции. Пример второй страницы навигационной системы поиска карт эскизов технологических операций представлен на рис. 3.

| Групповая пайка<br><b>Групповая</b> пайка                                                                                                    | Пайка в печи (вид 1)<br>Пайка в появьной печи                                                                                                    | Пайка паяльником<br>Пойка павлычикам                                                                                                    |
|----------------------------------------------------------------------------------------------------|----------------------------------------------------------------------------------------------------|----------------------------------------------------------------------------------------------------|
| $\boldsymbol{\mu}$ a/o<br>$I, \, \varepsilon$<br>Наимнодание перехода<br>$\overline{z}$<br>Изблеч, пловы из пекуальтуческой поды<br>Sinavoluna neanu va mwny kowleśnia<br>$\mathbf{r}$<br>ıэ<br>$\overline{\mathcal{D}}$<br>Reúna<br>Снять плеты с ленты кондеера и положить В<br>$\boldsymbol{z}$<br>векомплекци веру<br>Disputational<br>Konfedepute tera<br>Гере похологическая<br>Doutched                                                                                                    | 235%<br>260<br>r <sub>han</sub><br>175%<br>15810<br>192<br>121<br>Hoppenpected survey Spens.<br>М п/л Корминдами перехода<br>I, c<br>Schawdung neary 8 kacceny des spyrrodoù<br>3<br>nsûru<br>Organizations noting<br>85<br>Вигрузия плаву<br>$\overline{\phantom{a}}$<br>Визально проконтролировать качество пойку<br>×<br>Ence movesment, new XP-3A<br>Obspybolavue<br>Осностиа<br><b>Зацибные перчатки</b>                                                                                                    | ojojn-ojojn<br>M A/o<br>Наименования перекода<br>$I_i$ $\epsilon$<br>Schoudure nearly 8 rescribed from the notice<br>$\epsilon$<br><b>GADD</b><br>Припрять быбобы элемента к контролным<br>v<br>دا<br>newsdow<br>Robnopum neperod 2 den bcex NNO<br>×<br>Прокомпраморовать качество пойку визуатью<br>v<br>l a<br>Изблечь плату из приспособления бля пайку и<br>š.<br>nonexune & many<br>Odepydobaww<br>Спол понятажный<br>Тора технологическая, появиная<br>Осностия<br>chowque<br>Managuanu<br>Примой ЛОС-61 ГОСТ 21931- №<br>Peaseur<br>T-265-200 C                                     |
|                                                                                                    |                                                                                                    |                                                                                                    |
| Пайка волной припоя<br>$(BH\mu 1)$                                                                                                    | Пайка волной припоя<br>(вид 2)                                                                                                    | Пайка динамика<br>Пойга динамике                                                                                                    |
| <b>Deles Benedi</b><br>÷<br>u.<br>÷<br>$\Xi$<br>Ĥ<br>О<br>₩<br>$\mathcal{A}$ .<br>$\equiv$<br>$\approx$<br>嵩<br>x<br>skoungen maaskouweunte<br>want sa gewonne is gewonnen wykonnym wewennoch<br>T<br><b>Jena Localy Facevor Apochange</b><br>Ŧ<br><b>bolony</b> rainy from<br>v<br>Africa newy or roomly a nonwork if may<br>Afew new income<br>Докомрождейств Индольм компонентного<br>τ<br>Ŧ<br>touch near Frequencemental<br>7<br>Adaquas agenda I: 7 de fue agendar nom<br><b>Modelling</b><br><b>Stilledge Mary Board</b><br>Age now<br><b>Greenway</b><br>favor (60 41 FBT 2931 N, pac<br><b><i><u>Romanome</u></i></b> | Naire Autobit Somoj<br>on someon curso annul pace<br>hourver grossed<br>C<br>Pacified<br><b>Bid Swa 2027 AT2K</b><br>Homewhowe reported<br><b>W</b> A/B<br>7, 8<br><b>Postecnu news baned</b><br>5<br><b>Relates estima us staunid</b><br>÷<br>Kidney nearly as exceeds a nonreast if many<br>Прогонтрольровать кечество пріжу<br>÷<br><b><i>Contacts mong 6 maps</i></b><br>Ohipyhotame<br>Winasofina Asima Bonnoù<br>Коссите для срупновой пейки, тора<br><b>Ocvecning</b><br>-<br>Rounoi (100-61 FOCT 27931-76, pres<br><b>Nonguer</b> | $\frac{\nu \omega}{l}$<br>Ļŗ.<br><b>NA UE AGO</b><br>Приложен динами и множе солласно нарежиц<br>т<br>r<br><b>Ingelate revente numere futurnit</b><br>7<br>$\mathbf{r}$<br><b>Edmounts neperade 1-3 dan fices meer</b><br>$\mathcal{L}_{\mathcal{L}}$<br><b>Siniarin Pating E may</b><br>$\mathbf{r}$<br><b>Infinisions</b> neperal 5 dar fore mase<br>$\epsilon$<br>Magdolena<br>(Ast Holten)<br>The main choice, status, nomina,<br>The main choice of the main permeabour<br>January (OC-41 FOC) 2931-74, pour JC<br>Thursd (OC-41 FOC) 2931-74, pour JC<br><b>Doctorate</b><br>Managera |

**Рис. 3.** База данных карт эскизов технологических операций сборки и монтажа электронной аппаратуры

Алгоритм программы поиска карт эскизов технологических операций представлен на рис. 4.

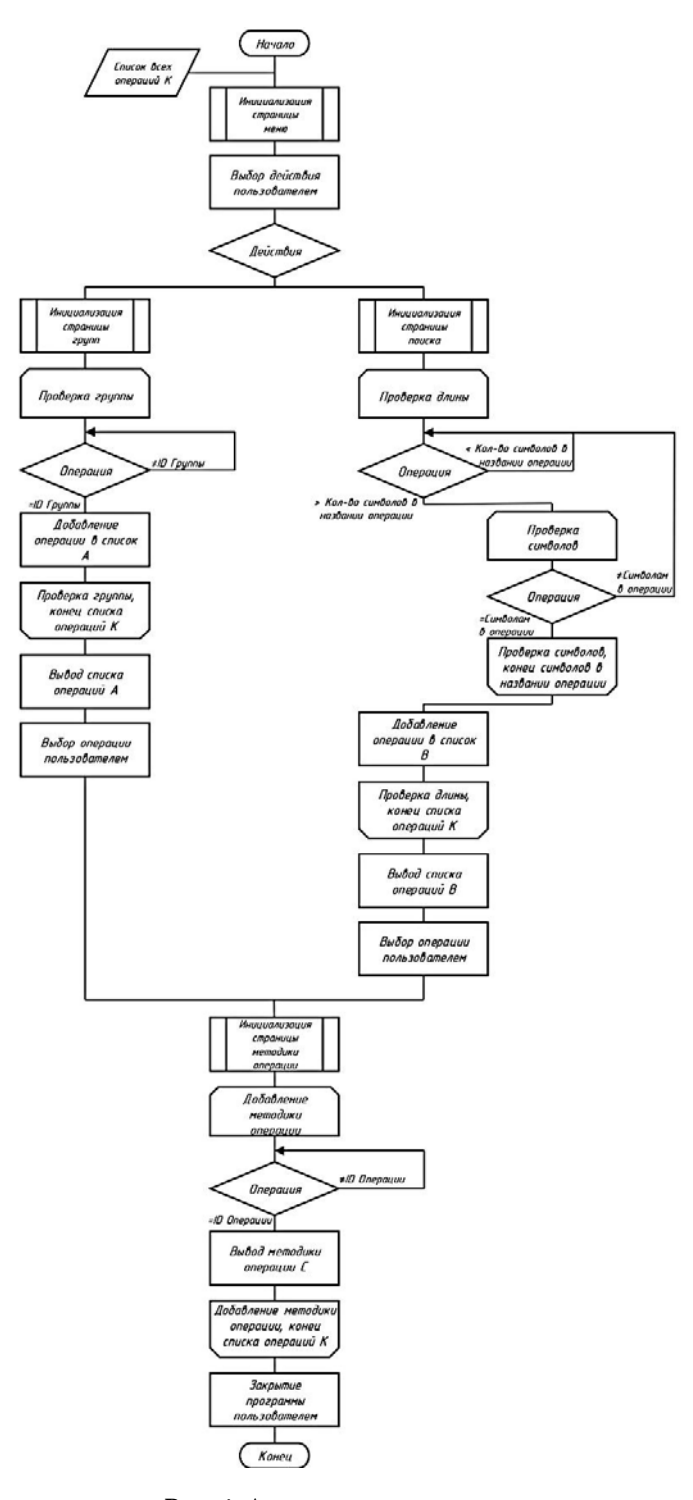

**Рис. 4.** Алгоритмы программы

Политехнический молодежный журнал. 2023. № 02 9

**Методика работы алгоритма программы.** Порядок действий в соответствии с методикой представлен ниже.

*Инициализация страницы приложения (меню, поиск, группы, методика)* загрузка структуры страницы приложения, с определенными или относительно определенными расположениями элементов на ней, с заранее внесенными данными, на которые не может повлиять пользователь.

*Загрузка предварительных данных* — в приложении выводится список класса операций, который может быть выведен полностью или частично, в зависимости от заданных параметров, полный список операций можно просмотреть на странице поиска, частичный список — при вводе в поисковой запрос букв или слов, или на странице групп, где операции разделены на соответствующие группы.

*Выбор действий пользователем* — конкретные возможные события, которые может совершить пользователь на данной странице:

– страница меню — предоставляет выбор из шести возможных действий для перехода на следующую страницу приложения, в зависимости от выбора пользователя может быть страницей группы или страницей поиска;

– страница группы операций — предоставляет выбор одной операции из выведенного списка данной группы и переход к странице методики данной операции;

– страница поиска — ввод в поисковое поле запроса, выбор операции из прилагаемого списка для перехода к методике операции;

– страница методики операции — предоставляет выбор из двух возможных вариантов действий: закрыть приложение или вернуться на главную страницу (меню).

После выбора пользователем конкретного взаимодействия с программой могут вызываться циклы и другие функции для отсеивания операций и вывода списка операций, которые подходят под заданные условия, добавления на страницу картинок, по запросам к базе данных.

На странице поиска при вводе символов запускается цикл сортировки операций, подходящих по первоначальным символам в названии операции (атрибут Name). При переходе к странице групп вызывается цикл, который получает из полного списка только те операции, которые подходят по атрибуту группы (ID\_Group). На странице методики операции будет вызван цикл, во время работы которого отсеиваются операции, не подходящие по уникальному номеру (атрибут ID) и вызывается функция вывода картинки методики операции по запросу к базе данных (атрибут Image\_Path).

Операции имеют атрибуты, по которым можно узнать их данные:

– ID — номер операции во всем списке, уникальный идентификатор;

– Name — наименование операции;

– ID\_Group — номер группы, к которой принадлежит данная операция;

– Group — наименование группы, к которой принадлежит операция;

– Image\_Path — расположения файла картинки, при загрузке методики операции.

**Методика использования программы.** Меню — элемент [интерфейса поль](https://ru.wikipedia.org/wiki/%D0%98%D0%BD%D1%82%D0%B5%D1%80%D1%84%D0%B5%D0%B9%D1%81_%D0%BF%D0%BE%D0%BB%D1%8C%D0%B7%D0%BE%D0%B2%D0%B0%D1%82%D0%B5%D0%BB%D1%8F)[зователя,](https://ru.wikipedia.org/wiki/%D0%98%D0%BD%D1%82%D0%B5%D1%80%D1%84%D0%B5%D0%B9%D1%81_%D0%BF%D0%BE%D0%BB%D1%8C%D0%B7%D0%BE%D0%B2%D0%B0%D1%82%D0%B5%D0%BB%D1%8F) позволяющий выбрать одну из нескольких перечисленных опций программы. При попадании пользователя на страницу меню (рис. 5) перед ним появляется перечень группы операций, каждую из которых пользователь может выбрать.

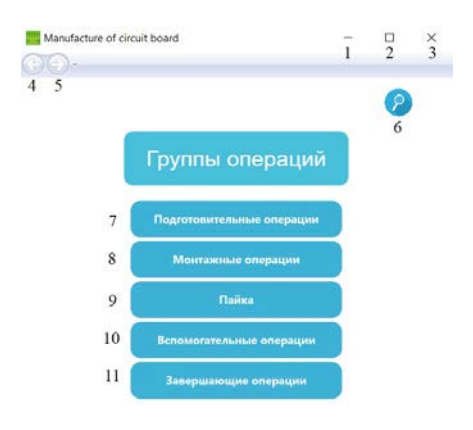

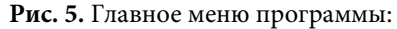

1 — кнопка для сворачивания приложения в панель задач; 2 — кнопка раскрытия приложения на весь экран; 3 — кнопка закрытия приложения; 4, 5 — кнопки перехода между предыдущими и последующими страницами приложения; 6 — кнопка для перехода на страницу поиска; 7-11 кнопки для перехода на страницы групп операций: подготовительные, монтажные, пайка, вспомогательные, завершающие

После выбора нужного эскиза метода операции перед пользователем открывается страница эскиза метода операции (рис. 7, 8), на которой представлены оборудования, эскиз, порядок выполнения для данной операции.

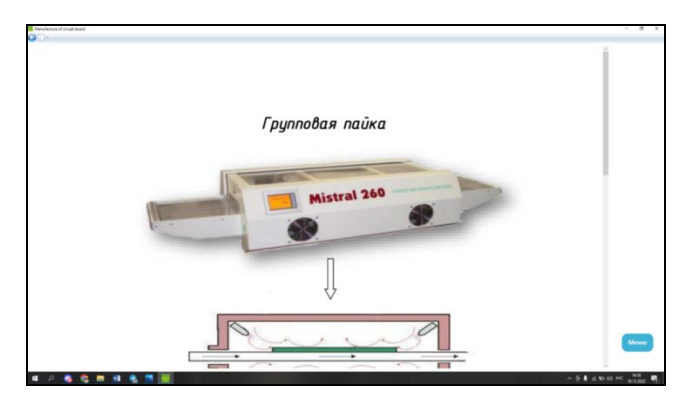

**Рис. 6.** Страница эскиза метода операции

Политехнический молодежный журнал. 2023. № 02 11

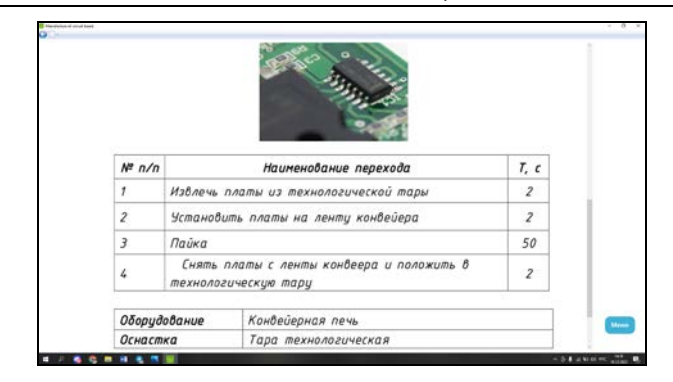

**Рис. 7.** Страница эскиза метода операции

Для удобства, если пользователь не знает, к какой группе принадлежит нужная операция, в программе реализован поиск (рис. 8).

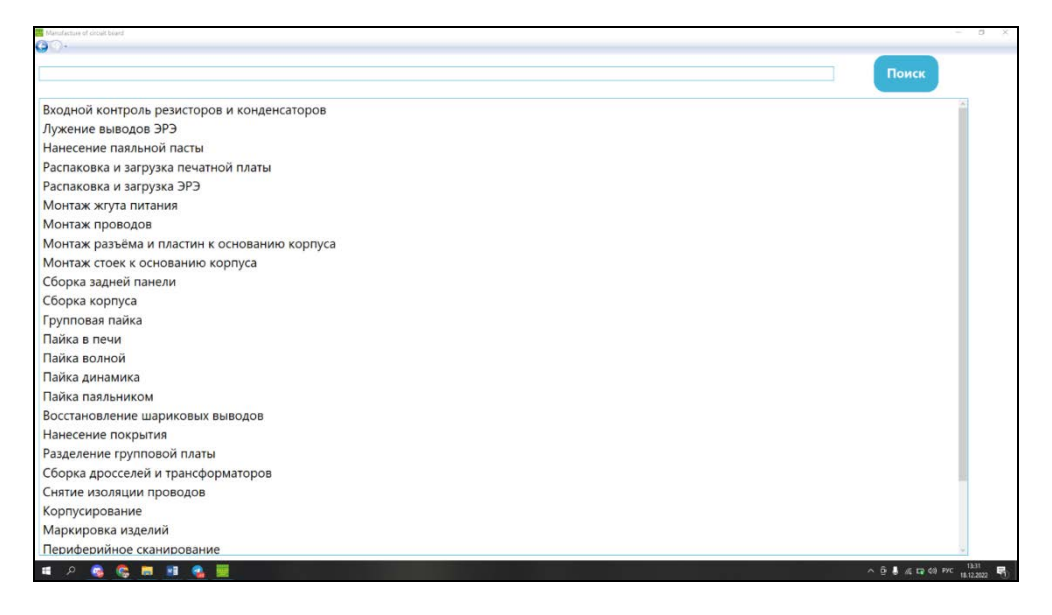

**Рис. 8.** Страница поисковая система программы

Для формирования информационной системы эскизов технологических операций для программы за основу была взята база данных эскизов с сайта кафедры ИУ4 «Проектирование и технология производства электронной аппаратуры» МГТУ им. Н.Э. Баумана (https://iu4.ru/nauka/bd\_ktp/).

**Заключение.** Образовательные технологии подготовки специалистов по направлению «Конструирование и технология электронной аппаратуры» с использованием инструментов визуализации, иллюстрирования и структурирования информации с использованием созданного программного обеспечения, разработанного студентами, повышают интерес студентов к выбранной специальности и способствуют лучшему усвоению учебного материала по выбранной программе обучения. Помимо этого повышается эффективность самостоятельной работы благодаря увеличению числа выполненных практических заданий с помощью программных продуктов.

Посредством введения визуальной и интерактивной составляющей в процесс обучения преподаватель сможет более детально объяснять технологический процесс производства электронной аппаратуры, представляя карты эскизов технологических операций с помощью программного обеспечения, что повысит качество образовательного процесса и его рентабельность.

#### **Литература**

- [1] Прудиус А.А., Карпунин А.А., Власов А.И. и др. Анализ технологических трендов развития корпоративных информационных систем в условиях цифровизации производства. *Цифровая трансформация промышленности: тенденции, управление, стратегии. Мат. I Межд. науч.-практ. конф*. Екатеринбург, ИЭ УрО РАН, 2019, с. 490–501.
- [2] Карпунин А.А., Козлов А.А. Анализ методов реализации децентрализованных приложений в конструкторско-технологической информатике. *Информационные технологии в проектировании и производстве*, 2017, № 4, с. 39–44.
- [3] Власов А.И., Ганев Ю.М., Карпунин А.А. Картирование потока создания ценностей в концепции "бережливого производства". *Информационные технологии в проектировании и производстве*, 2016, № 2, с. 23–27.
- [4] Власов А.И., Маркелов В.В., Зотьева Д.Е. Управление и контроль качества изделий электронной техники. семь основных инструментов системного анализа при управлении качеством изделий электронной техники. *Датчики и системы*, 2014, № 8, с. 55–66.
- [5] Журавлева Л.В., Мустицов Г.А., Окороков М.А. и др. Использование дополненной реальности при изучении конструкторско-технологических дисциплин. *Технологии инженерных и информационных систем*, 2020, № 3, с. 46–55.
- [6] Власов А.И. Концепция визуального анализа сложных систем в условиях синхронных технологий проектирования. *Датчики и системы*, 2016, № 8–9, с. 19–25.
- [7] Журавлева Л.В., Власов А.И. Применение визуальных BPMN-моделей технологической подготовки производства электронной аппаратуры при реализации концепции "образование 4.0". *Устойчивое развитие и новая индустриализация: наука, экономика, образование. Мат. конф.* Москва, МГТУ им. Н.Э. Баумана, 2021, с. 211–215.
- [8] Журавлева Л.В., Власов А.И. Визуализация творческих стратегий с использованием ментальных карт. *Прикаспийский журнал: управление и высокие технологии*, 2013, № 1, с. 133–140.
- [9] Shakhnov V.A. Juravleva L.V., Vlasov A.I. Visual environment of cognitive graphics for end-to-end engineering project-based education. *J. Appl. Eng. Sci.*, 2019. vol. 17, no. 1, pp. 99–106. DOI: https://doi.org/10.5937/jaes17-20262
- [10] Vlasov A., Naumenko A. Analysis of visual modeling tools development for complex production systems. In: *Digital transformation in industry*. Springer, 2022, pp. 335–346. DOI: https://doi.org/10.1007/978-3-030-94617-3\_24

Политехнический молодежный журнал. 2023. № 02 13

- [11] Власов А.И., Журавлева Л.В., Казаков В.В. Методы формализации когнитивной графики и визуальных моделей с использованием схем XML. *Вестник МГТУ им. Н.Э. Баумана. Сер. Приборостроение*, 2021, № 1, с. 51–77. DOI: http://dx.doi.org/10.18698/0236-3933-2021-1-51-77
- [12] Журавлева Л.В., Власов А.И., Тимофеев Г.Г. Методы генерационного визуального синтеза технических решений в области микро-/наносистем. *Научное обозрение*, 2013, № 1, с. 107–111.
- [13] Журавлева Л.В., Лебедев А.С. Формализация информации по прототипам технологической оснастки для сборки электронной аппаратуры. *Информационные технологии в проектировании и производстве*, 2017, № 2, с. 67–72.

**Бубнов Владислав Сергеевич** — студент кафедры «Проектирование и технология производства электронной аппаратуры», МГТУ им. Н.Э. Баумана, Москва, Российская Федерация.

**Блохин Михаил Сергеевич** — студент кафедры «Проектирование и технология производства электронной аппаратуры», МГТУ им. Н.Э. Баумана, Москва, Российская Федерация.

**Москалик Анна Алексеевна** — студентка кафедры «Проектирование и технология производства электронной аппаратуры», МГТУ им. Н.Э. Баумана, Москва, Российская Федерация.

**Научный руководитель** — Журавлева Людмила Васильевна, кандидат технических наук, профессор кафедры «Проектирование и технология производства электронной аппаратуры», МГТУ им. Н.Э. Баумана, Москва, Российская Федерация.

#### **Ссылку на эту статью просим оформлять следующим образом:**

Бубнов В.С., Блохин М.С., Москалик А.А. Картирование технологических операций сборки и монтажа электронной аппаратуры. *Политехнический молодежный журнал*, 2023, № 02(79). http://dx.doi.org/10.18698/2541-8009-2023-02-863

Mapping of Technological Operations of Assembly and Installation of Electronic Equipment

### **MAPPING OF TECHNOLOGICAL OPERATIONS OF ASSEMBLY AND INSTALLATION OF ELECTRONIC EQUIPMENT**

V.S. Bubnov, M.S. Blokhin, A.A. Moskalik bubnovvs@student.bmstu.ru

blokhinms@student.bmstu.ru moskalikaa@student.bmstu.ru

**Bauman Moscow State Technical University, Moscow, Russian Federation**

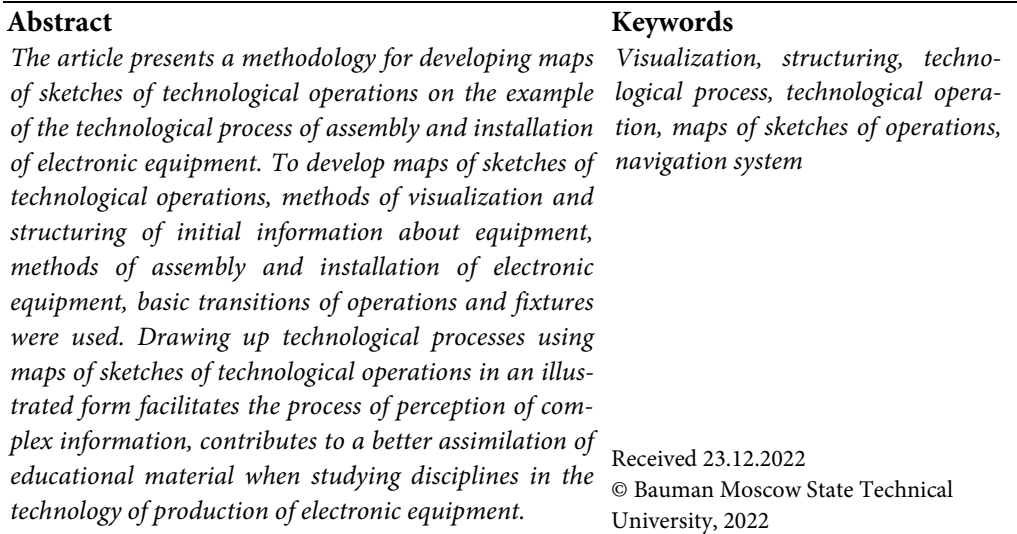

### **References**

- [1] Prudius A.A., Karpunin A.A., Vlasov A.I. et al. [Analysis of technological trends of development of corporate information systems under conditions of digitalization of production]. *Tsifrovaya transformatsiya promyshlennosti: tendentsii, upravlenie, strategii. Mat. I Mezhd. nauch.-prakt. konf.* [Digital Transformation of the Industry: Trends, Managements, Strategies. Proc. I Int. Sci.-Pract. Conf.]. Ekaterinburg, IE UrO RAN Publ., 2019, pp. 490–501 (in Russ.).
- [2] Karpunin A.A., Kozlov A.A. Analysis of implementation methods for decentralized applications in design and technology informatics. *Informatsionnye tekhnologii v proektirovanii i proizvodstve* [Information technology of CAD/CAM/CAE], 2017, no. 4, pp. 39–44 (in Russ.).
- [3] Vlasov A.I., Ganev Yu.M., Karpunin A.A. The use of value stream mapping in lean manufacturing system. *Informatsionnye tekhnologii v proektirovanii i proizvodstve* [Information technology of CAD/CAM/CAE], 2016, no. 2, pp. 23–27 (in Russ.).
- [4] Vlasov A.I., Markelov V.V., Zotyeva D.E. Quality control and monitoring of electronic engineering products. Seven principal tools of system analysis in quality control of electronic engineering products. *Datchiki i sistemy* [Sensors & Systems], 2014, no. 8, pp. 55–66 (in Russ.).
- [5] Zhuravleva L.V., Mustitsov G.A., Okorokov M.A. et al. Using augmented reality in the study of engineering and technology disciplines. *Tekhnologii inzhenernykh i infor-*

*matsionnykh system* [Technologies of Engineering and Information Systems], 2020, no. 3, pp. 46–55 (in Russ.).

- [6] Vlasov A.I. The concept of the visual analysis of difficult systems in the conditions of synchronous technologies of designing. *Datchiki i sistemy* [Sensors & Systems], 2016, no. 8–9, pp. 19–25 (in Russ.).
- [7] Zhuravleva L.V., Vlasov A.I. [Application of visual BPMN-models of technological preparation of electronic equipment production in the implementation of the "Education 4.0" concept] *Ustoychivoe razvitie i novaya industrializatsiya: nauka, ekonomika, obrazovanie. Mat. konf.* [Sustainable Development and New Industrialisation: Science, Economy, Education. Proc. Conf.]. Moscow, Bauman MSTU Publ., 2021, pp. 211–215 (in Russ.).
- [8] Zhuravleva L.V., Vlasov A.I. Visualization of creative strategies: application of mental maps. *Prikaspiyskiy zhurnal: upravlenie i vysokie tekhnologii* [Caspian Journal. Management and High Technologies], 2013, no. 1, pp. 133–140 (in Russ.).
- [9] Shakhnov V.A. Juravleva L.V., Vlasov A.I. Visual environment of cognitive graphics for end-to-end engineering project-based education. *J. Appl. Eng. Sci*., 2019. vol. 17, no. 1, pp. 99–106. DOI: https://doi.org/10.5937/jaes17-20262
- [10] Vlasov A., Naumenko A. Analysis of visual modeling tools development for complex production systems. In: *Digital transformation in industry*. Springer, 2022, pp. 335–346. DOI: https://doi.org/10.1007/978-3-030-94617-3\_24
- [11] Vlasov A.I., Zhuravleva L.V., Kazakov V.V. Methods for formalizing cognitive graphics and visual models using XML schemas. *Herald of the Bauman Moscow State Technical University. Series Instrument Engineering*, 2021, no. 1, pp. 51–77. DOI: http://dx.doi.org/10.18698/0236-3933-2021-1-51-77 (in Russ.).
- [12] Zhuravleva L.V., Vlasov A.I., Timofeev G.G. Methods of generation visual synthesis of technical solutions in the sphere of micro-/nano-electronic mechanic systems. *Nauchnoe obozrenie*, 2013, no. 1, pp. 107–111 (in Russ.).
- [13] Zhuravleva L.V., Lebedev A.S. Formalization of information about prototype tooling for assembly electronic products. *Informatsionnye tekhnologii v proektirovanii i proizvodstve*  [Information technology of CAD/CAM/CAE], 2017, no. 2, pp. 67–72 (in Russ.).

**Bubnov V.S.** — Student, Department of Design and Technology of Electronic Equipment Production, Bauman Moscow State Technical University, Moscow, Russian Federation.

**Blokhin M.S.** — Student, Department of Design and Technology of Electronic Equipment Production, Bauman Moscow State Technical University, Moscow, Russian Federation.

**Moskalik A.A.** — Student, Department of Design and Technology of Electronic Equipment Production, Bauman Moscow State Technical University, Moscow, Russian Federation.

Scientific advisor - Zhuravleva L.V., Cand. Sc. (Eng.), Professor, Department of Design and Technology of Electronic Equipment Production, Bauman Moscow State Technical University, Moscow, Russian Federation.

### **Please cite this article in English as:**

Bubnov V.S., Blokhin M.S., Moskalik A.A. Mapping of Technological Operations of Assembly and Installation of Electronic Equipment. *Politekhnicheskiy molodezhnyy zhurnal* [Politechnical student journal], 2023, no. 02(79).

http://dx.doi.org/10.18698/2541-8009-2023-02-863.html (in Russ.).